力 材 料 886-3-5753170 胜特力电子(上海) 86-21-34970699 胜特力电子(深圳 86-755-83298787 Http://www.100y.com.tw

# **M3510A** M3511A 快速六位半數位萬用電表

### 最佳性能/價格比的6位半數位電錶

M3510A 及 M3511A是PICOTEST新推出的6位半數位電錶,以創新 的研發技術,使產品的售價大幅降低,但卻不影響其量測能力, 且 減少了電錶的體積,不佔空間,更增強了桌上型及系統應用的功能, 以期符合使用者的要求, 真正達到6位半數位電錶的暈測能力 只有5位半數位電錶的價格。

## 量測、傳輸:每秒50000筆讀值

本系列產品特別加強量測及傳輸速度,當M3510A的解析度設為4.5 位數 (0.001PLC) 時,讀取速率達每秒50000筆讀值,而 M3511A的 解析度設為 4.5位數(0.006PLC)時,讀取速率也可達每秒10000筆讀 值,且可在高速量測中保持其精確度及穩定性, 加上內建USB標準 介面,不會因為緩慢的傳輸而影響整體速度。

# 21種全方位量測及運算功能

M3510A提供13種暈測,例如:直流電壓、直流電流、交流電壓 交流電流、二線電阻、四線電阻、頻率、週期、電容、二極體、導 通性、熱電偶及電阻式溫度量測,且在電流量測上, 提供10A的大 電流量測範圍,讓使用者得到多功能的便利性, 再加上 8種數學運 算功能,例如:限制、比例、斜率、百分比、分貝、分貝毫瓦、最 大/最小值、補償值運算。 另外,遺提供觸發、濾波及記憶功能, 記億體容量,可達2000筆讀值, 除M3511A不提供熱電偶、DC3A 、AC3A暈測外,真正達到一機多用的目的。

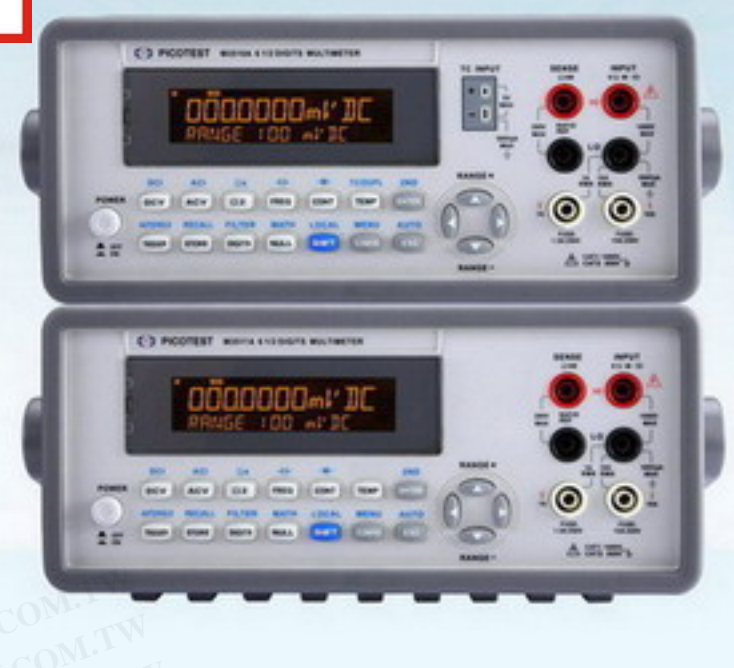

# 簡易操作面板及液晶顯示器

本系列產品採雙行操作面板,將暈測功能及系統功能分為兩行,更 可以提供給使用者一個簡單好用的操作模式。使用者只要進入系統 目録底下,透過方向鍵,就可以設定電錶的系統功能。(如圖)

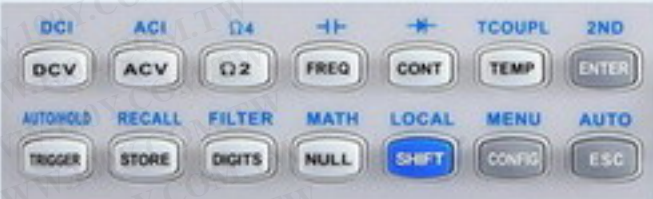

# 雙信號量測及雙顯示功能

M3510A及M3511A都具有同時量測兩種信號並同時顯示兩種信號量 測值的功能,增加了使用者在暈測上的應用及方便性, 例如:在暈 測DC直流信號的同時,也可進行AC交流信號的量測。尤其M3510A 具有獨立的熱電偶 (Theromocouple) 接頭,更可以在進行信號量測 的同時,也可以同時觀察溫度的變化 ,真正滿足各種不同使用者之 所需。(如圖)

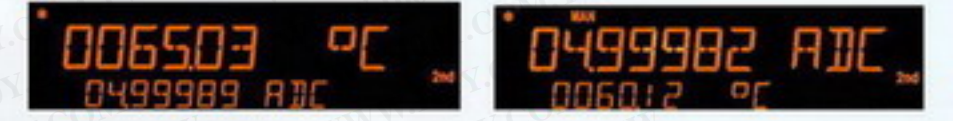

# 內建USB標準介面(GPIB選購)

有鑒於傳統介面的傳輸緩慢、使用不便等缺點,本機型特別配備了 標準的USB介面,不僅大大提昇傳輸速度,更增加了即插即用的便 利性。 另外, 本機型亦支援GPIB傳輸及RS-232傳輸,使用者只需 選購一組GPIB卡或RS-232卡即可。

# 支援 USBTMC

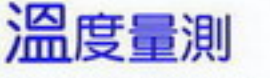

本系列產品都配備了溫度量測的功能,而M3510A的溫度量測則包

含熱電偶(Theromocouple)及RTD兩種溫度測量方式。在熱電偶溫 度測量方式上,M3510A具有獨立的熱電偶接頭,可直接接以熱電 偶進行溫度量測, 而且內建冷接點補償, 更可以提升溫度量測的 準確性,並支援K、J、R、S、T、E、N、C及B型等 9種感測器的 函數值,而M3511A則不含熱電偶溫度測量

。在RTD的温度量測方式上,支援ITS-90、 IEC751 及 Callendar-Van Dusen 之溫度轉 換法, 讓使用者有更多的選擇性, 以滿足 要求不同精確度的使用者所需。(如圖)

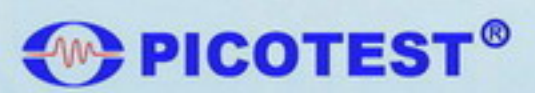

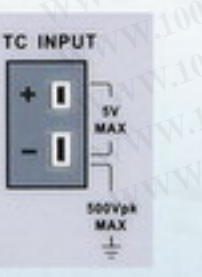

USBTMC是USB Test & Measurement Class的簡稱。只要含有USB 介面的儀器符合USBTMC,在不受任何平台及環境的限制下,即可 透過VISA驅動儀器,並與PC進行通訊。 換言之,透過VISA對儀器 控制,與透過GPIB介面儀器的控制,其程序與操作是一樣的。

### 免費遠端操控軟體

針對本系列產品,提供附加的「PT-Tool」及「PT-Link」免費應用 軟體。讓使用者可以從PC端控制量測,PT-Tool可直接取得數值, 並藉由PC將信號以圖形模式顯示出來, PT-Link則將取得到的數值 輸入Excel或Word作記錄及分析,而本系列產品更可支援LabView ,讓系統使用者更方便的做資料處理及分析。

# M3510A / M3511A 規格表

### 直流電 (DC) 量測特性

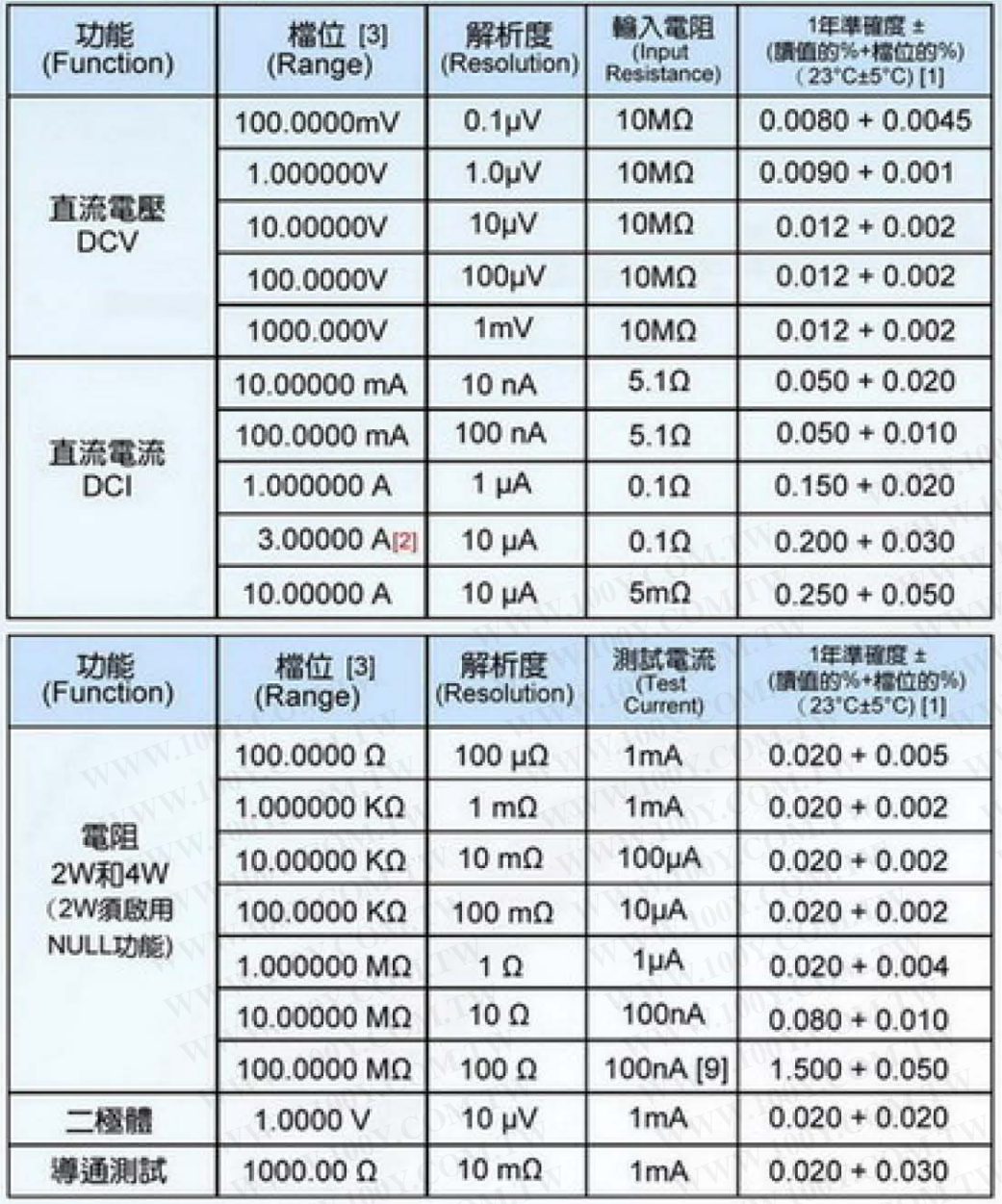

### 交流電 (AC) 量測特性

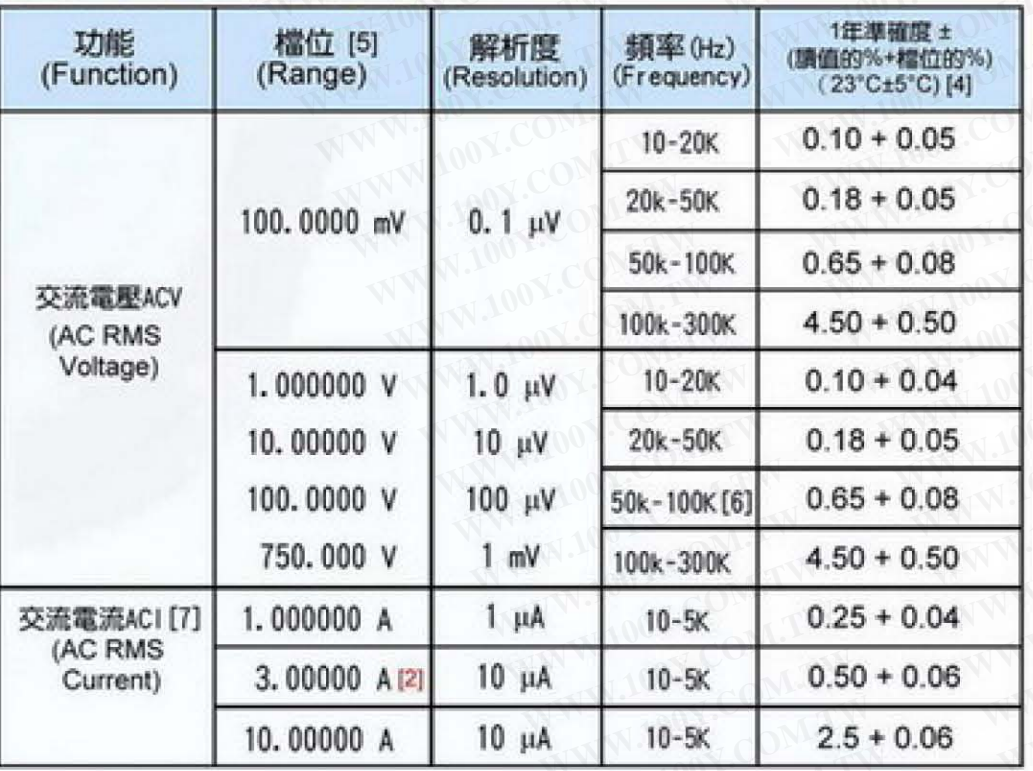

### 週期 (頻率) 量測特性

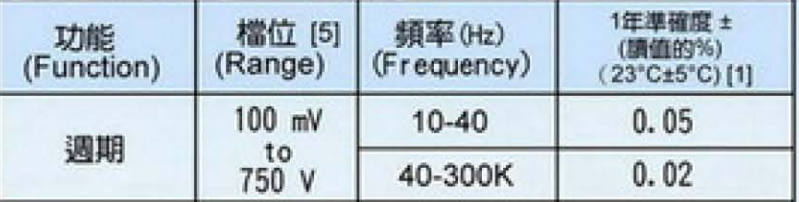

### 電容(Capacitance)量測特性

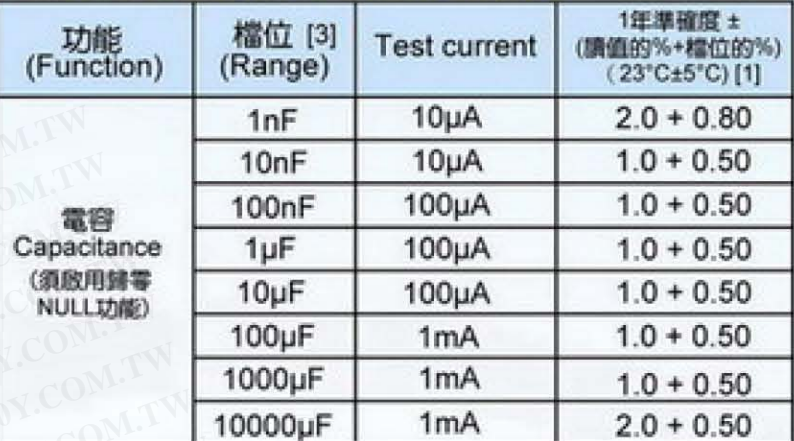

### 溫度(Thermocouple)量測特性

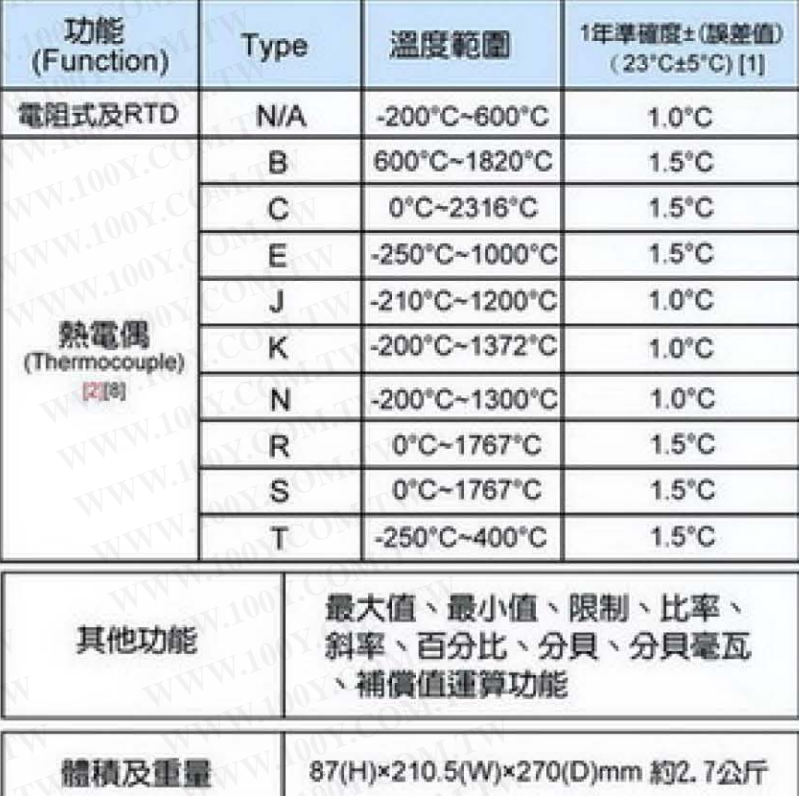

#### 備註:

[1] 规格數據測試條件,於體速六位半時溫機二個小時,相對於本公司校正實驗室 内之校正設備規格

[2] M3511A不提供DC3A、AC3A及熱電偶的量測

[3] 所有檔位皆可容許超出20%的測試範圍,除了1000Vdc 檔位

[4] 规格數據測試條件為慢速六位半時溫機2小時, AC 濾波器頻寬選擇 3 Hz, 輸入源為正弦波。

[5] 所有檔位皆可容許超出20%的測試範圍,除了750Vac檔位

[6] 於750 VAC 量測檔位時,輸入頻率最高 100 KHz

[7] 规格數據測試條件,為正弦波輸入且大於測試檔位的5%。當輸入的範圍 為該標位的1%到5%且小於50kHz時,即增加0.1%的額外誤差於標位規格,<br>,對於50kHz 到100kHz則増加0.13%的額外誤差於標位規格。

[8] 所量测的準確度須加上量測測棒的誤差

[9] 並聯10MΩ

#### 標準配件

光碟(內含電子使用手冊及應用軟體) 電源線、USB線及測試探棒

### 選購配件

M3500-opt04: GPIB卡 M3500-opt06: RS-232+ M3500-opt07: 四線式夾式探棒 M3500-opt08: 四線式針式探棒

> 勝特力材料886-3-5753170 胜特力电子(上海) 86-21-34970699 胜特力电子(深圳) 86-755-83298787  $Http://www. 100y. com. tw$

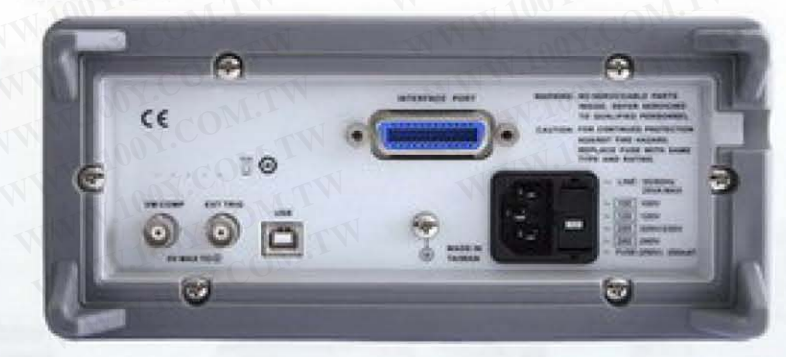

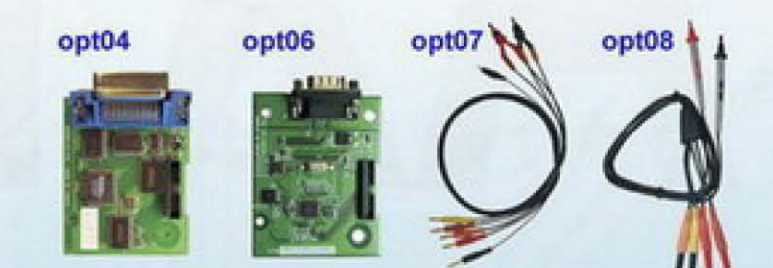